## Comparar Enteros (E)

Compare los pares de enteros usando <, >, o =

| $16$ 15              | $-4$   $-5$           | $-22$   $-23$ | $-18$   $-15$  |
|----------------------|-----------------------|---------------|----------------|
| $20$   22            | $22$   24             | $0$     1     | $-13$ -15      |
| $-13$   $-14$        | $-22$   $-20$         | $-10$   $-9$  | $21$   24      |
| $-5$ $-2$            | $-12$   $-15$         | $-19$   $-22$ | $24$   21      |
| $-20$   $-17$        | $12$   11             | $-22$ -23     | $-2$   $-1$    |
| $-9$   $-6$          | $9 \mid \cdot \mid 6$ | $23$   22     | $-6$   $-7$    |
| $-11$ $-10$          | $6$   5               | $15$   18     | $-5$   $-6$    |
| $-23$   $-26$        | $4$   1               | $-16$   $-13$ | $-18$   $-19$  |
| $-22$<br>$-23$       | 22<br>19              | 11<br>10      | $-15$<br>$-12$ |
| $-2$<br>$\mathbf{1}$ | $-2$<br>$-4$          | $-1$<br>$-4$  | 5<br>6         |
| MatesLibres.com      |                       |               |                |
|                      |                       |               |                |

## Comparar Enteros (E) Respuestas

Compare los pares de enteros usando <, >, o =

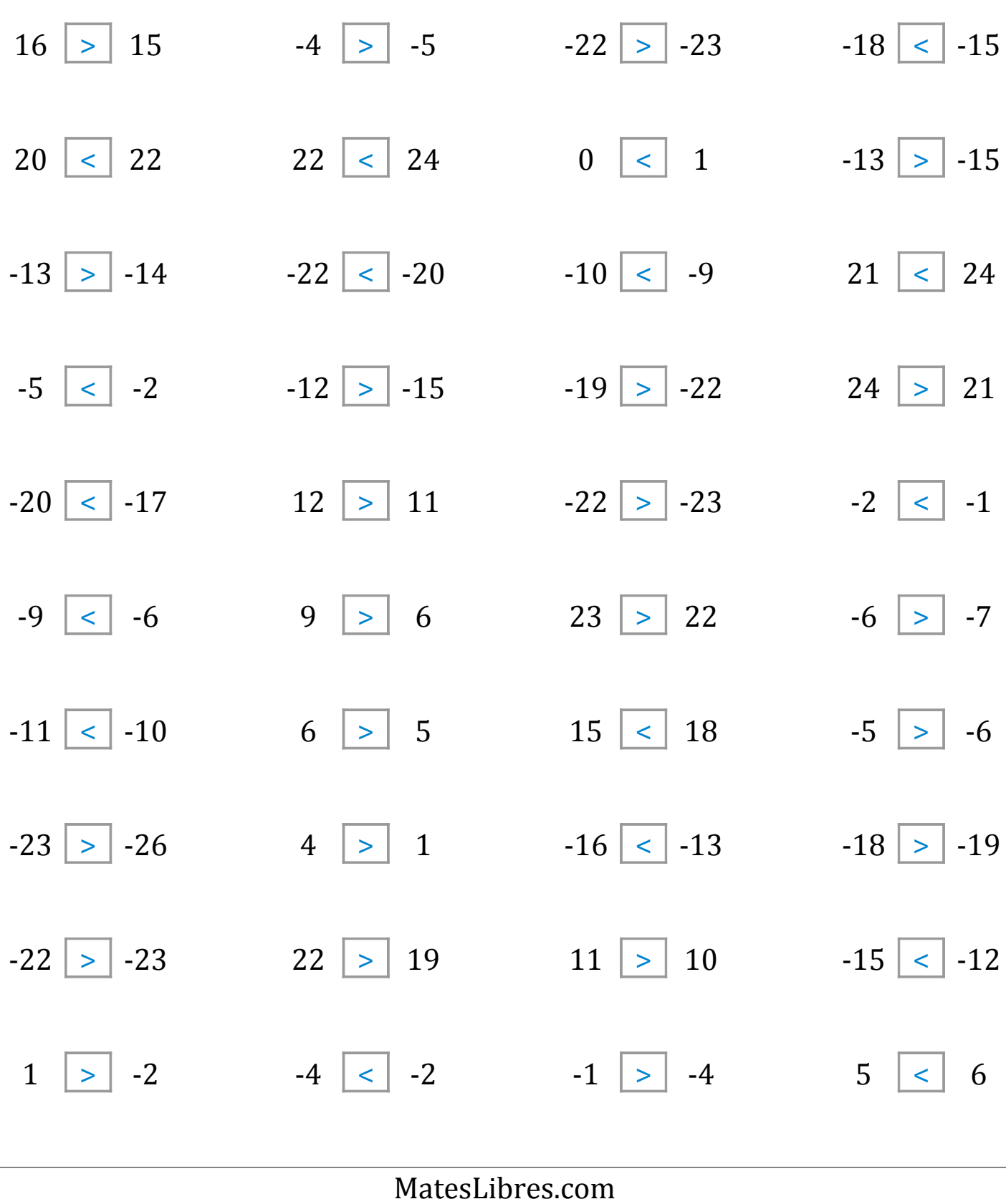